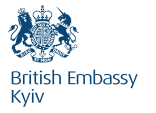

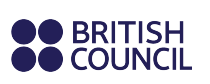

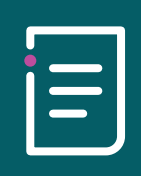

## Розділ 5. Пам'ятка 3. Проведення дебатів онлайн

## Технології

Вам потрібно використовувати надійне програмне забезпечення для відеоконференцій і бути його впевненим користувачем. Ми рекомендуємо «ZOOM», але «Skype», «Google Meet» або «Microsoft Teams» також можуть спрацювати непогано. Дотримуйтесь всіх правил безпеки й захищайте свою конференцію паролем. Переконайтеся, що все правильно налаштовано, кожен має дані для входу й знає, як приєднатися. Перш ніж почати, перевірте з'єднання. Використовуючи «ZOOM», переконайтеся, що ви ввімкнули функцію конференц-зв'язку.

## Команда

Врахуйте, що це експериментальний формат, — починайте з малого. Виберіть кількох зацікавлених або відданих учнів/учениць, ведучогофасилітатора (це можете бути ви), який готовий бути терплячим та гнучким, і продумайте всі деталі. Коли відчуєте впевненість збільшіть кількість учасників.

## Організація

У віртуальних дебатів свій етикет. У форматі живого спілкування ми, як правило, розуміємо, коли можна взяти слово чи як ввічливо перебити, — а от онлайн виходить не завжди. Щоб зробити дискусію в мережі злагодженішою, наполегливо рекомендуємо учасникам та учасницям чекати запрошення до виступу від ведучого (фасилітатора) та уникати перебивань. Можна використовувати функцію реакцій, обміну повідомленнями, або піднятої руки, щоб попросити слова.